# PowerShell Function: Set-CoraSeQuenceConnectionString

Last Modified on 07/16/2024 9:38 am EDT

# V9.6

Supported only for V9.x deployments.

## Module

[CoraSeQuence](http://kb.pnmsoft.com/help/powershell-module-corasequence)

#### **Description**

Sets the connection string to the database for all the applications deployed on the server in the Administration Web.config.

#### **Syntax**

Set-CoraSeQuenceConnectionString -SQLServer <String> -Database <String> [-EncryptedCredentials <String>] [-Pr operties <Hashtable>] -ApplicationType <String> [-ApplicationID <Int32>] [-AllInstances] [<CommonParameters>]

Set-CoraSeQuenceConnectionString -SQLServer <String> -Database <String> [-EncryptedCredentials <String>] [-Pr operties <Hashtable>] [<CommonParameters>]

#### **Parameters**

#### -SQLServer <String>

The name of the SQL server. Standard format, including instance name and port, if not default.

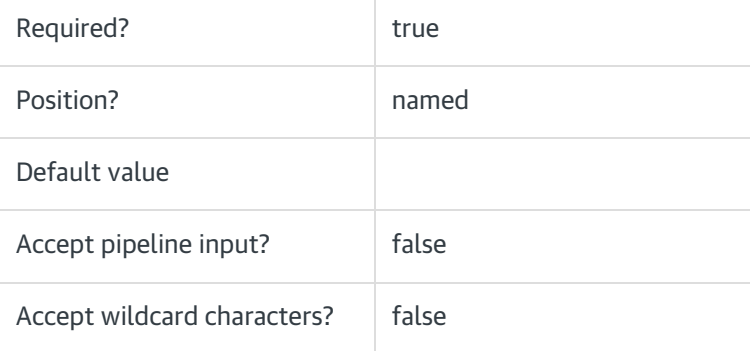

#### -Database<String>

The name of the Cora SeQuence database.

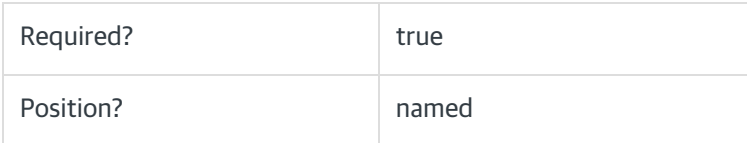

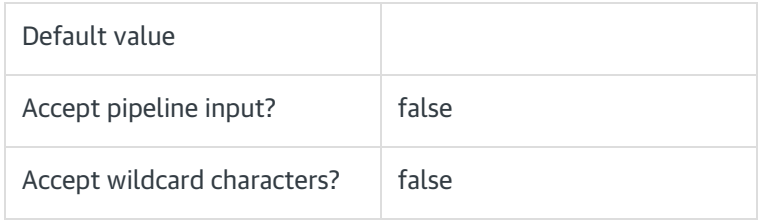

# -EncryptedCredentials<string>

The Cora SeQuence-encrypted credentials (username and password). Use the Cora SeQuence Toolkit to encrypt, if needed. If not provided, connectionstring will be set with Integrated Security=SSPI.

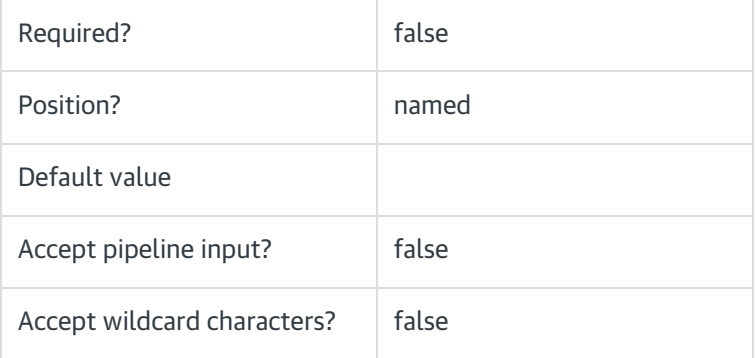

# -Properties <Hashtable>

Hashtable of properties to add to the default connectionstring. Existing keys in the default connectionstring will be overwritten.

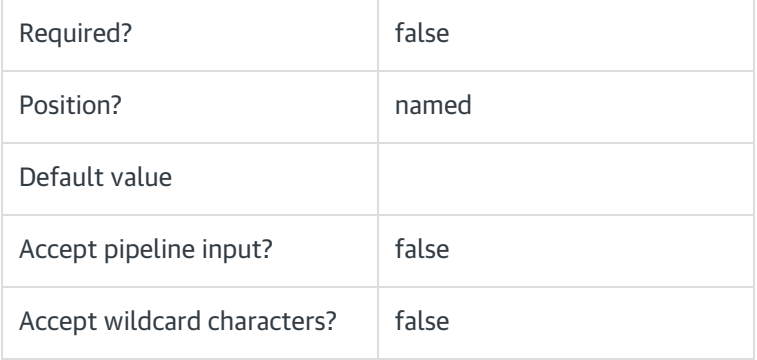

# -ApplicationType <String>

Sets the connection string to a specific type of application.

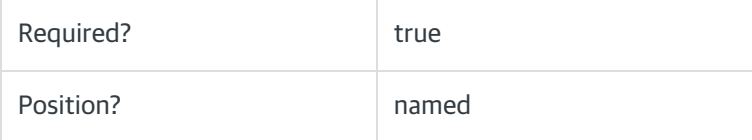

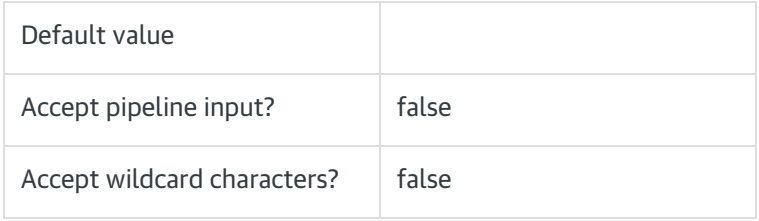

## -ApplicationID <Int32>

Sets the numeric ID for a specific instance of the application type to set. Ignored if AllInstances is used.

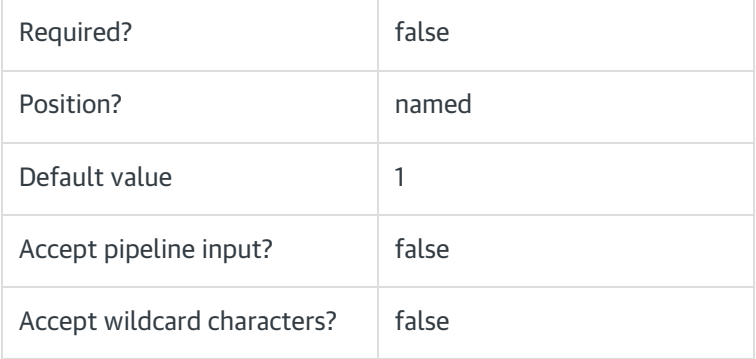

# -AllInstances [<SwitchParameter>]

Sets the connection string to all instances of the specified application.

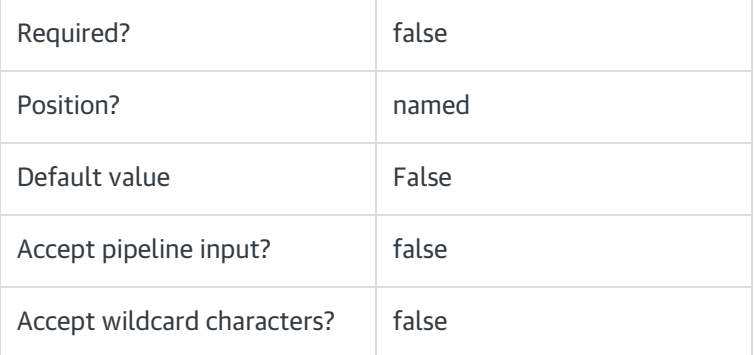

## <CommonParameters>

This command supports the common parameters: Verbose, Debug, ErrorAction, ErrorVariable, WarningAction, WarningVariable, OutBuffer, PipelineVariable, and OutVariable. For more information, see [about\\_CommonParameters](https://go.microsoft.com/fwlink/?LinkID=113216).

# Example

PS C:\>Set-CoraSeQuenceConnectionString -SQLServer "MySQLServer" -Database "Sequence" -EncryptedCredentials "dOtg/dWG6Q1TJDAvqHLX6SkR33ArkTNyMEYXCBgOjU0RCQnHmN5ZNwfKciBh6dXKChuYGO8X4Y5nUAoHQ3S3tw==

# V9.0

"

# Module

[CoraSeQuence](http://kb.pnmsoft.com/help/powershell-module-corasequence)

# **Description**

Sets the connection string to the database for all the applications deployed on the server in the Administration Web.config.

## Syntax

 $\left| \cdot \right|$ 

Set-CoraSeQuenceConnectionString [-SQLServer] <String> [-Database] <String> [[-EncryptedCredentials] <String>] [[-Properties] <Hashtable>] [<CommonParameters

 $\mathbb{R}^2$ 

# **Parameters**

## -SQLServer <String>

The name of the SQL server. Standard format, including instance name and port, if not default.

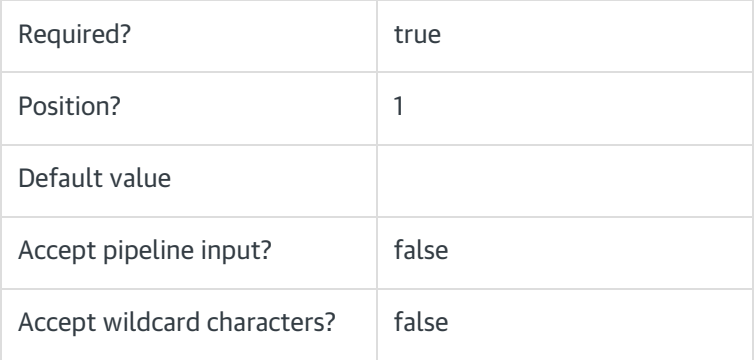

#### -Database<String>

The name of the Cora SeQuence database.

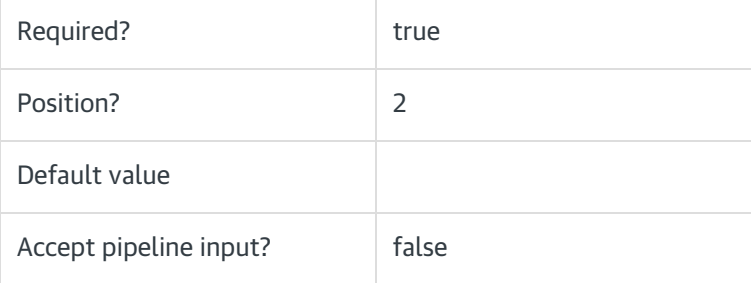

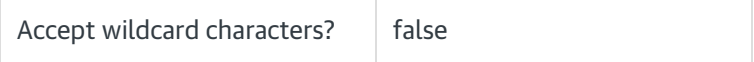

### -EncryptedCredentials<string>

The Cora SeQuence-encrypted credentials (username and password). Use the Cora SeQuence Toolkit to encrypt, if needed. If not provided, connectionstring will be set with Integrated Security=SSPI.

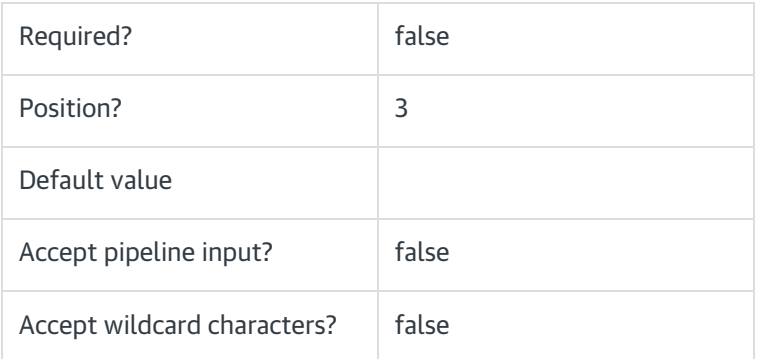

## -Properties <Hashtable>

Hashtable of properties to add to the default connectionstring. Existing keys in the default connectionstring will be overwritten.

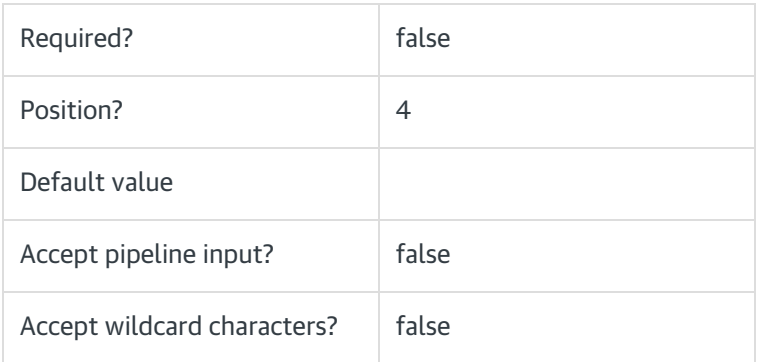

# <CommonParameters>

This command supports the common parameters: Verbose, Debug, ErrorAction, ErrorVariable, WarningAction, WarningVariable, OutBuffer, PipelineVariable, and OutVariable. For more information, see [about\\_CommonParameters](https://go.microsoft.com/fwlink/?LinkID=113216).

# Example

PS C:\>Set-CoraSeQuenceConnectionString -SQLServer "MySQLServer" -Database "Sequence" -EncryptedCredentials "dOtg/dWG6Q1TJDAvqHLX6SkR33ArkTNyMEYXCBgOjU0RCQnHmN5ZNwfKciBh6dXKChuYGO8X4Y5nUAoHQ3S3tw== "